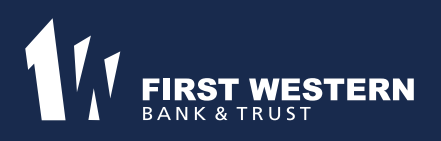

## Tax Document eStatements **Enrollment**

Tax eStatements are an electronic version of your tax forms. The electronic versions provide you with the same information as the paper versions. Tax eStatements will be available to access securely via your Online Banking or our mobile app, MyFirstWestern. A PDF will be available to view, save, or print once you enroll using the instructions below:

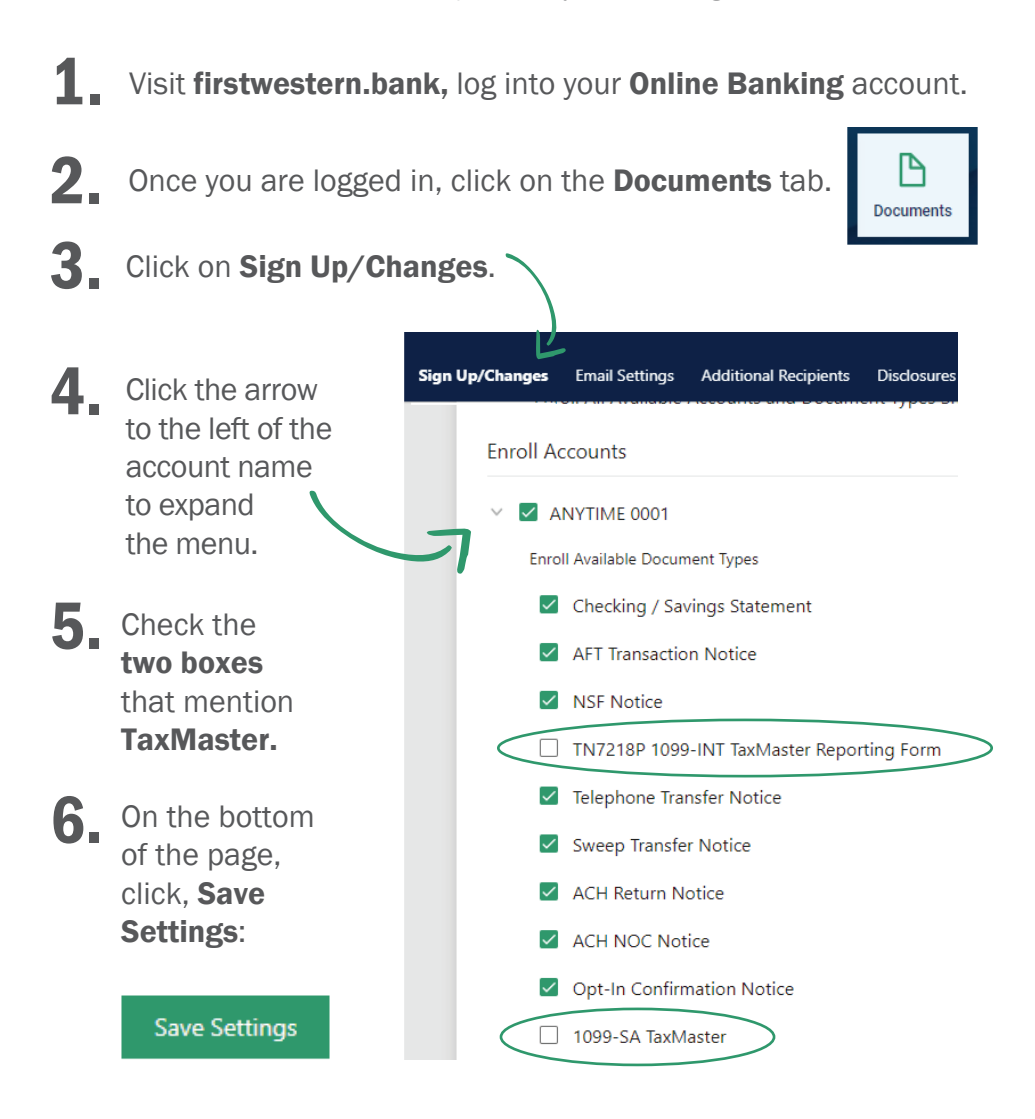

Contact your local branch for more information!

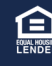